## **Les nombres décimaux Passer d'une écriture fractionnaire à un nombre décimal**

On peut écrire une fraction décimale sous la forme d'un nombre à virgule : c'est un nombre décimal.

 **Exemple :**

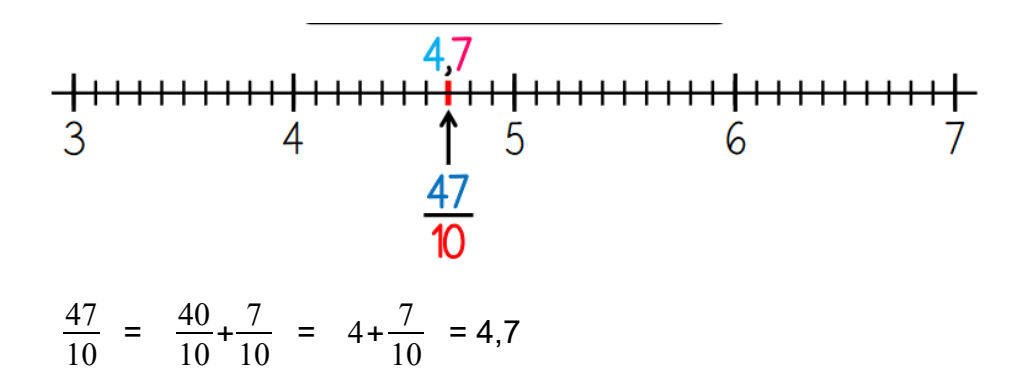

--> On lit ce nombre : "4 unités et 7 dixièmes", mais parfois, tu entendras aussi "4 virgule 7"

On utilise la virgule pour repérer la partie entière de la partie décimale.

## **Il y a deux façons de trouver le nombre décimal correspondant à une fraction décimale.**

Prenons la fraction décimale  $\frac{138}{100}$ 

Méthode 1 : Ma fraction est écrite sous la forme de centièmes. Je sais donc que le dernier chiffre, le 8, sera placé dans la colonne des centièmes. J'écris mes autres chiffres dans les colonnes à la gauche de celles des centièmes (un chiffre par colonne). Je n'oublie pas de mettre une virgule entre la partie entière et la partie décimale

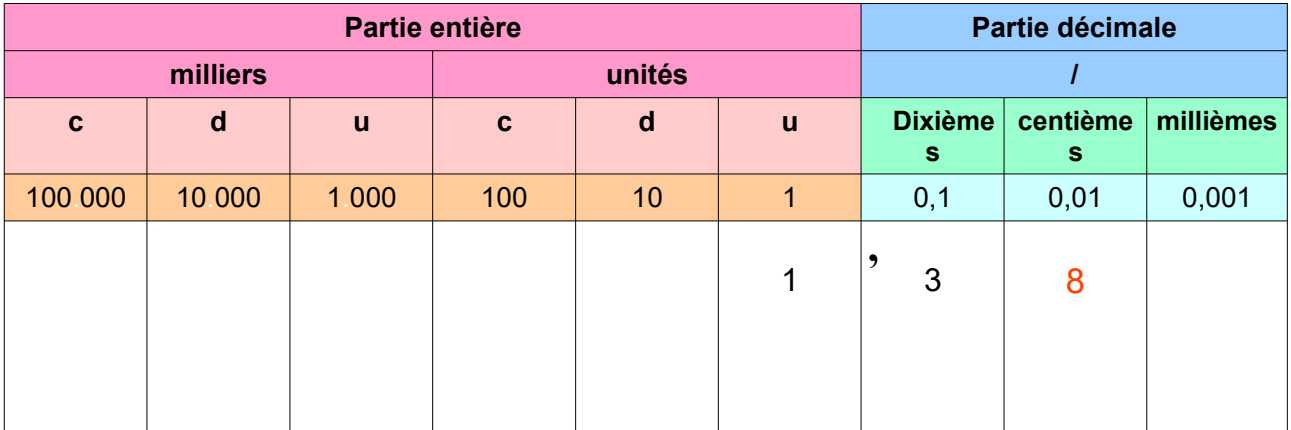

Méthode 2 :

Je décompose la fraction 100 .

J'obtiens alors :

138  $\frac{138}{100} = \frac{100}{100}$  $\frac{100}{100} + \frac{30}{100}$  $\frac{30}{100} + \frac{8}{10}$  $\frac{8}{100}$  = 1+ $\frac{3}{10}$  $\frac{3}{10} + \frac{8}{10}$ 100

On a 1 unités, je place donc 1 dans la colonne des unités. Puis, on a  $\frac{3}{3}$ 10 , on place donc  $\frac{3}{3}$  dans la colonne des dixièmes. Enfin, on a  $\frac{8}{10}$ 100 , on place donc **8** dans la colonne des centièmes. Je n'oublie pas de mettre la virgule entre la partie entière et la partie décimale.

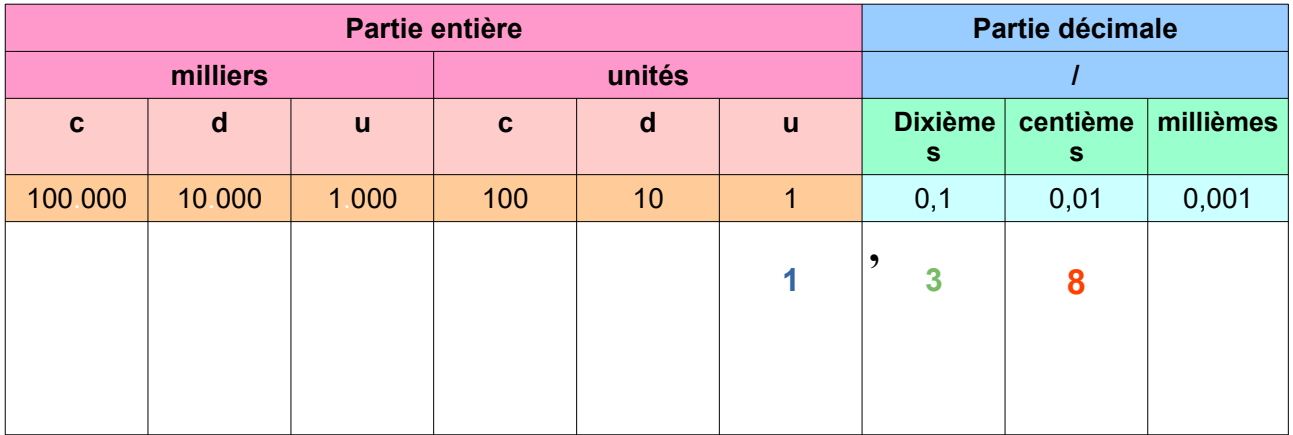

On lit le nombre ainsi :

1 unité, trois dixièmes et 8 centièmes OU 1 unités et 38 centièmes  $O<sub>U</sub>$ 1 virgule 38